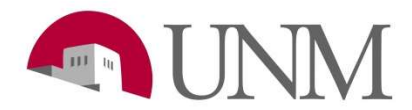

## Submitting an Extension EPAF

Revision Date: 04/2023 Responsible Department: Student Employment Office

## Purpose:

Extension EPAFs are used to extend student's work-study and student employment positions, with no break of employment or a transfer of position type (US, UF, UB).

## Available to:

Hiring Coordinators, Department HR's person, Supervisors

## Roles Needed:

EPAF-Originator of Student Employment Transactions

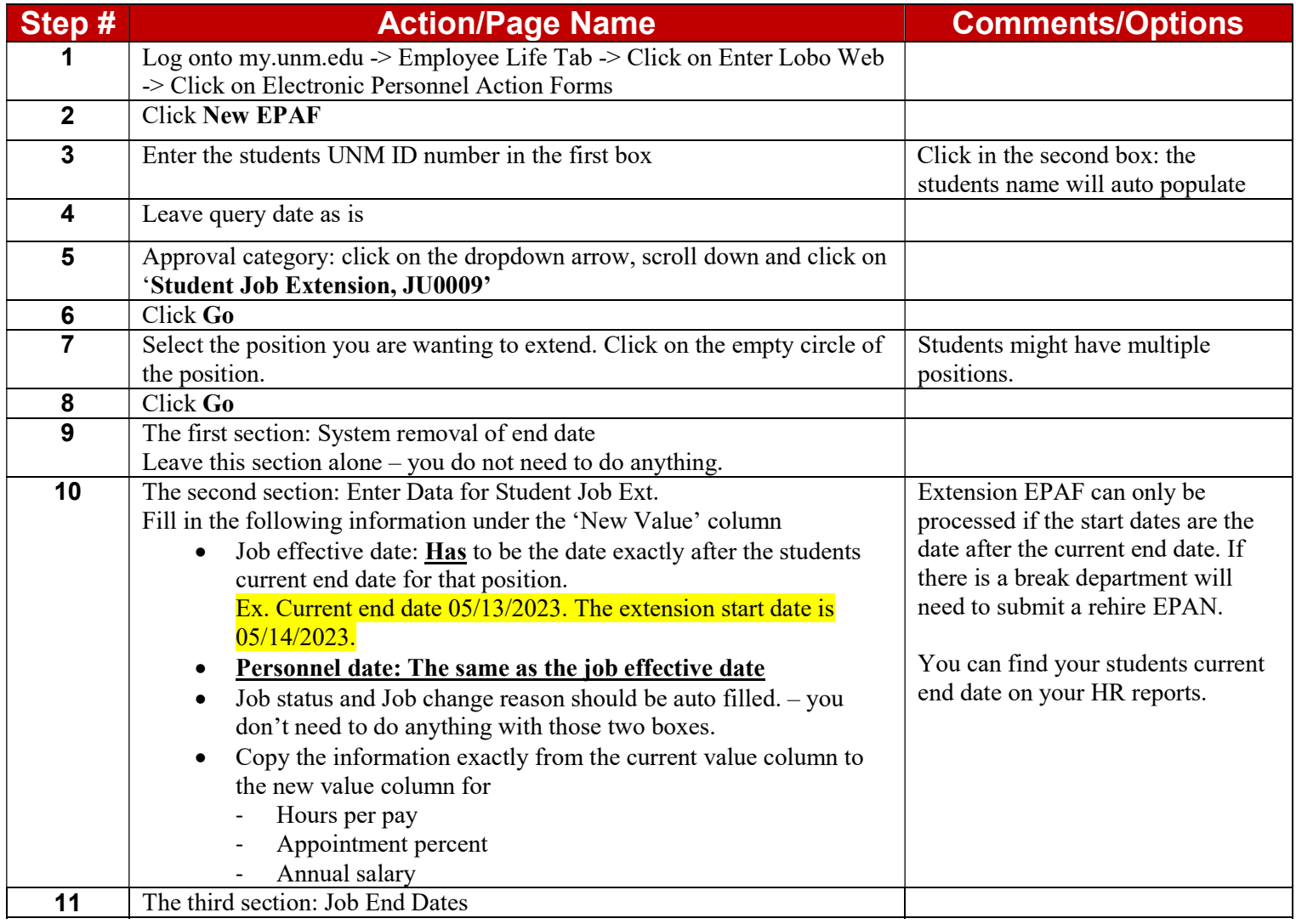

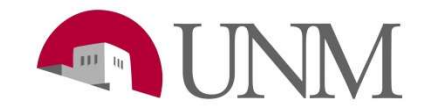

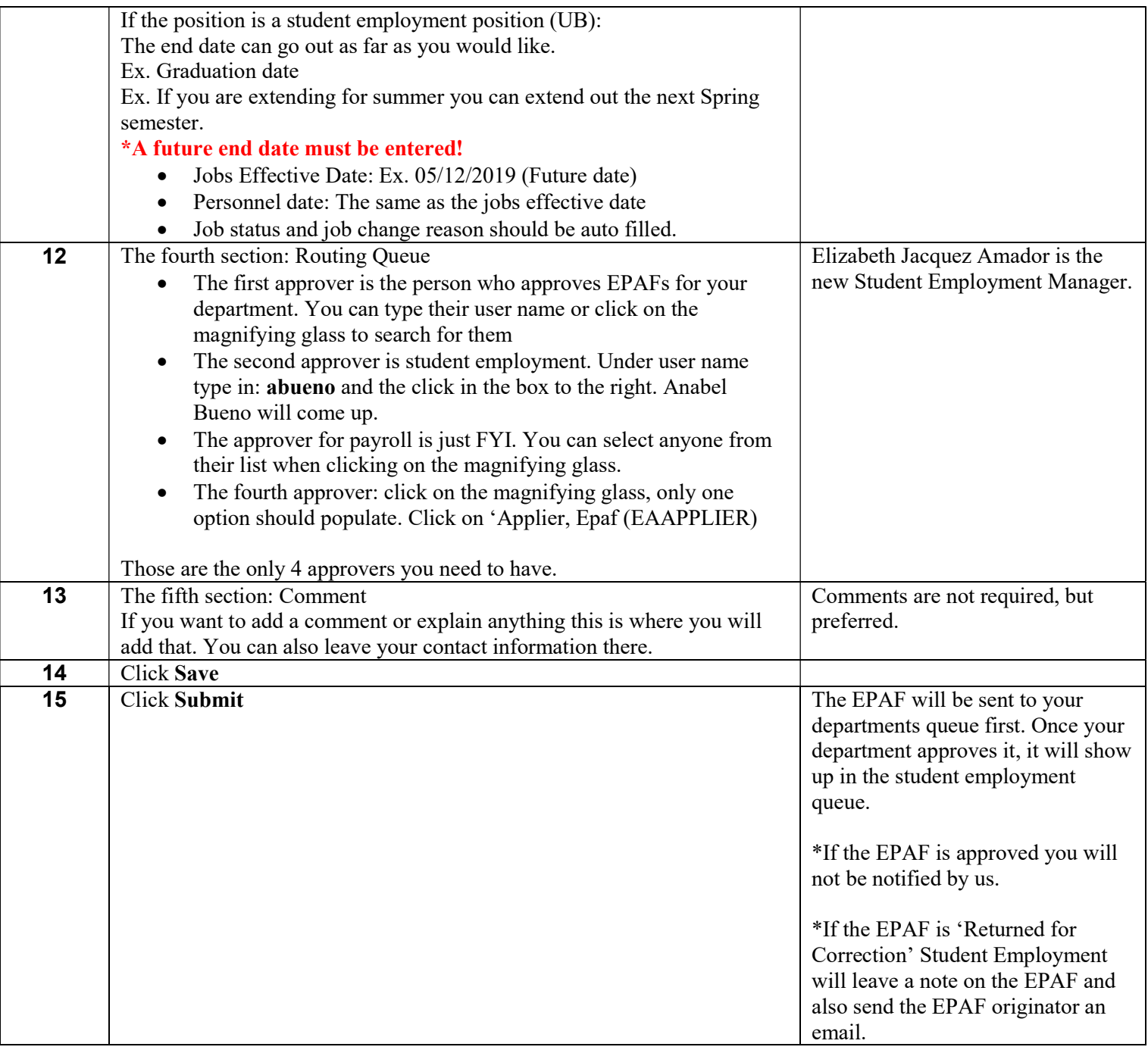